## **[zurück zu Studierende](https://foc.neu.geomedienlabor.de/doku.php?id=courses:studierende:description)**

### **[zurück zu Topographische und thematische Kartographie](https://foc.neu.geomedienlabor.de/doku.php?id=courses:studierende:l:methoden-geo:topo:description)**

## **[Digitale Globen im Unterricht – Möglichkeiten, Mehrwert und Grenzen](https://foc.neu.geomedienlabor.de/doku.php?id=courses:studierende:l:methoden-geo:topo:googleearth:description)**

### **Lerneinheiten**

- [LE01: Einführung Digitale Globen](https://foc.neu.geomedienlabor.de/doku.php?id=courses:studierende:l:methoden-geo:topo:googleearth:lerneinheit:le01)
- [LE02: Digitale Globen im Unterricht: Mehrwert und Grenzen](https://foc.neu.geomedienlabor.de/doku.php?id=courses:studierende:l:methoden-geo:topo:googleearth:lerneinheit:le02)

### **Arbeitsblätter**

- [AB01-1: Aralsee Wasser. Wüste. Wirtschaft](https://foc.neu.geomedienlabor.de/doku.php?id=courses:studierende:l:methoden-geo:topo:googleearth:arbeitsblatt:ab01)
- [AB02-1: Google Earth vs. Diercke Globus für die unterrichtliche Anwendung](https://foc.neu.geomedienlabor.de/doku.php?id=courses:studierende:l:methoden-geo:topo:googleearth:arbeitsblatt:ab02)

#### **Materialien**

- [M01-1: Übersicht der Hauptanwendungsbereiche eines Globus, mit speziellem Bezug zum](https://foc.neu.geomedienlabor.de/doku.php?id=courses:studierende:l:methoden-geo:topo:googleearth:material:m01) [Unterricht\\*](https://foc.neu.geomedienlabor.de/doku.php?id=courses:studierende:l:methoden-geo:topo:googleearth:material:m01)
- [M01-2: Themensammlung zur Verwendung von Google Earth im Unterricht](https://foc.neu.geomedienlabor.de/doku.php?id=courses:studierende:l:methoden-geo:topo:googleearth:material:m02)
- [M01-3: Weitere Daten und Materialien](https://foc.neu.geomedienlabor.de/doku.php?id=courses:studierende:l:methoden-geo:topo:googleearth:material:m03)

#### [Home](https://foc.neu.geomedienlabor.de/doku.php?id=start)

[How-to](https://foc.neu.geomedienlabor.de/doku.php?id=resources:howtos:moc)

[Impressum](https://foc.neu.geomedienlabor.de/doku.php?id=impressum)

# [Geomedienlabor Frankfurt](http://www.geomedienlabor.de/index.php/team)

#### 2015/08/17 21:28 · detlef

From: <https://foc.neu.geomedienlabor.de/>- **Frankfurt Open Courseware**

Permanent link: **<https://foc.neu.geomedienlabor.de/doku.php?id=courses:studierende:l:methoden-geo:topo:googleearth:sidebar>**

Last update: **2024/03/13 16:01**

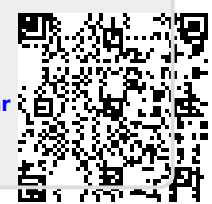